# Budżetowy interfejs  $USB \leftrightarrow l^2S$

*W opracowanych przeze mnie przetwornikach audio z interfejsem USB wykorzystywany był moduł Amanero. Jest to doskonałe rozwiązanie do szybkiej aplikacji interfejsu USB I 2 S, niestety ma jedną wadę ograniczającą jego zastosowanie – cenę. Na prośbę czytelników opracowałem budżetową wersję interfejsu świetnie sprawdzającą się w standardowych aplikacjach z częstotliwościami próbkowania 32…48 kHz. Interfejs może służyć do współpracy z komputerkami SBC lub do rozbudowy własnych konstrukcji. Zostanie także użyty podczas kursu AudioDSP.*

#### Budowa konwertera

Na **rysunku 1** przedstawiony jest schemat konwertera USB<sup>OI2</sup>S. Układ PCM2707 pracuje w typowej aplikacji i zasilany jest z portu USB. Sygnał ze złącza USB po zabezpieczeniu przepięciowym przez U3 typu USBLC6-2SC6, poprzez rezystory dopasowujące R2 i R3, doprowadzony jest do układu U1, gdzie strumień danych zostaje przekodowany do standardu I2S. Sygnał wyjściowy I<sup>2</sup>S i zegar systemowy MCLK doprowadzone są do złącza M1, zgodnego z wyprowadzeniami z Amanero. Podczas aplikacji modułu wymagane jest sprawdzenie wykorzystania funkcji F0...3 i MUTE, które nie są podłączone w opisywanym module. Dla zapewnienia poprawnej pracy z przetwornikiem DAC konieczne jest ustawienie odpowiednich poziomów logicznych na ww. wyprowadzeniach.

Sygnał zegarowy MCLK poprowadzony jest przez zworę w postaci rezystora R7. Jeżeli aplikacja pracuje z własnym generatorem, należy zworę wylutować, aby niepotrzebnie nie propagować sygnałów w.cz. Wszystkie sygnały wyjściowe zgodne są z napięciem 3,3 V.

### Montaż i uruchomienie

Układ zmontowany został na dwustronnej płytce. Schemat płytki wraz z rozmieszczeniem elementów przedstawia **rysunek 2** a szczegóły montażu

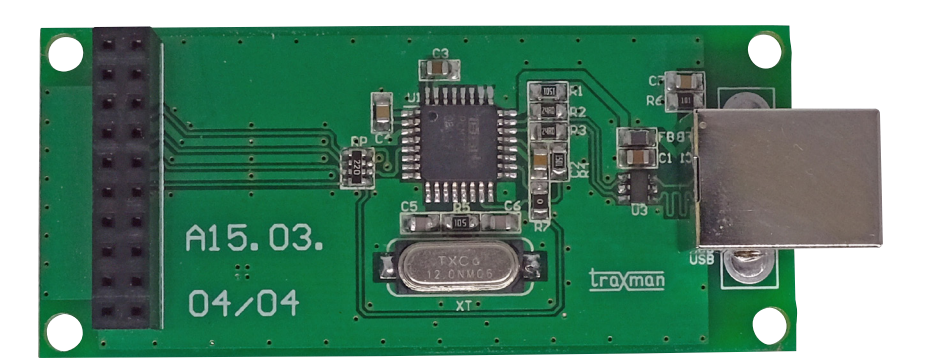

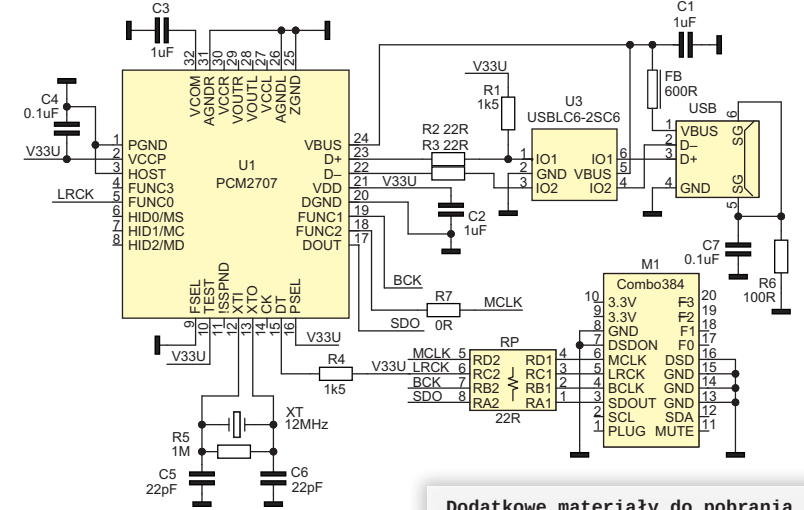

**Rysunek 1. Schemat konwertera USB↔I<del>'</del>S** 

układu. Moduł nie wymaga uruchamiania. Po skonfigurowaniu współpracującego przetwornika DAC (sygnały MUTE oraz F0...3) i podłączeniu do PC zostanie wykryty automatycznie i zainstalowane zostaną najnowsze drivery. Po tych zabiegach układ jest gotowy do pracy.

W przypadku podłączenia do Raspberry Pi interfejs wykrywany jest automatycznie i jest dostępny jako DAC [USB Audio DAC], co można sprawdzić poleceniem *sudo aplay -l*. Jeżeli wszystko przebiegło pomyślnie, pozostaje tylko cieszyć się muzyką…

#### **Adam Tatuś adam.tatus@ep.com.pl**

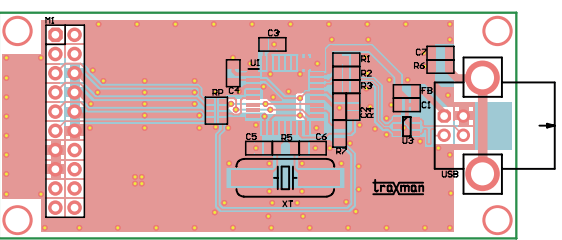

pokazuje fotografia gotowego **Rysunek 2. Schemat płytki i rozmieszczenie elementów**

**Dodatkowe materiały do pobrania ze** strony **www.media** 

#### **W ofercie AVT\* AVT-5689**

#### **Podstawowe parametry:**

- $\overline{\bullet}$  konwerter USB $\leftrightarrow$ I<sup>2</sup>S
- częstotliwości próbkowania 32…48 kHz, • sygnały wyjściowe SDATA, SCLK, LRCK oraz MCLK, poziom 3,3 V • zasilanie z USB.

- **Wykaz elementów:<br>R1, R4: 1,5 kΩ SMD0805**
- R2, R3: 22  $\Omega$  SMD0805<br>R5: 1 M $\Omega$  SMD0805
- $1 M\Omega$  SMD0805
- $R6: 100$   $\Omega$  SMD0805  $R7: 0 \Omega$  SMD0805
- 
- RP:  $4 \times 22$   $\Omega$  RPACK SMD<br>C1...C3: 1  $\mu$ F SMD0805
- 
- C4, C7: 100 nF SMD0805 C5, C6: 22 pF SMD0805 U1: PCM2707 TQFP32
- 
- U3: USBLC6-2SC6<br>FB: Koralik fer FB: Koralik ferrytowy 600  $\Omega$  SMD0805<br>XT: Rezonator 12 MHz
- Rezonator 12 MHz
- M1: Złącze IDC20F USB: Gniazdo USB B

## " bwagana Elektroniczne zestawy do samodzielnego montazu.<br>Wymagana umiejętność lutowania!<br>KIT-em (z ang. Zestaw) zest wersja [8] nazywana potocznie<br>KIT-em (z ang. Zestaw), Zestaw w wersji [8] zawiera elementy<br>Kitor należy

dodatkowe wersje:<br>
• Wersja [C] – zmontowany, uruchomiony i przetestowany zestaw<br>
• [B] (elementy wlutowane w płytkę PCB)<br>
• Metorych występuje układ scalony wymagający<br>
• Metorych występujące dodatkowe wersje:<br>
zaprogramo

- 
- 
- \* wersja [UW] zaprogramowany układ<br>Nie każdy zestaw AVT występuje we wszystkich wersjach! Każda<br>zamówienia upewnij się, którą wersja zamówieniach<br>zamówienia upewnij się, którą wersję zamówieniach<br>na http://skiep.art.pl./
-